# Kubernetes for EPICS IOCs

**ICALEPCS 2021**

Giles Knap 21/10/2021

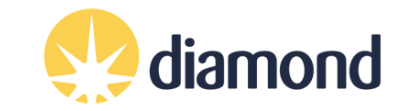

# Kubernetes for EPICS IOCs

- Applying modern industry standards to manage EPICS IOCs
	- Containers
		- Package IOC software and execute it in a lightweight virtual environment
	- Kubernetes
		- Centrally orchestrate all IOCs at a facility
	- Helm Charts
		- Deploy IOCs into Kubernetes with version management
	- Repositories
		- Source, container and helm repositories manage all the above assets. No shared filesystems required.
	- Continuous Integration / Delivery
		- Source repositories automatically build assets from source when it is updated.

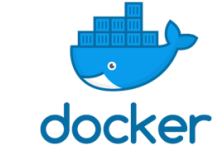

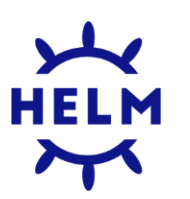

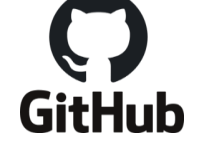

kubernetes

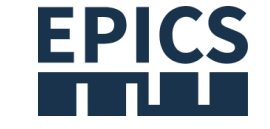

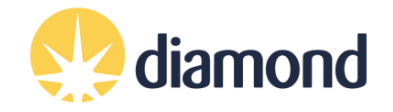

#### Introduction to Containers

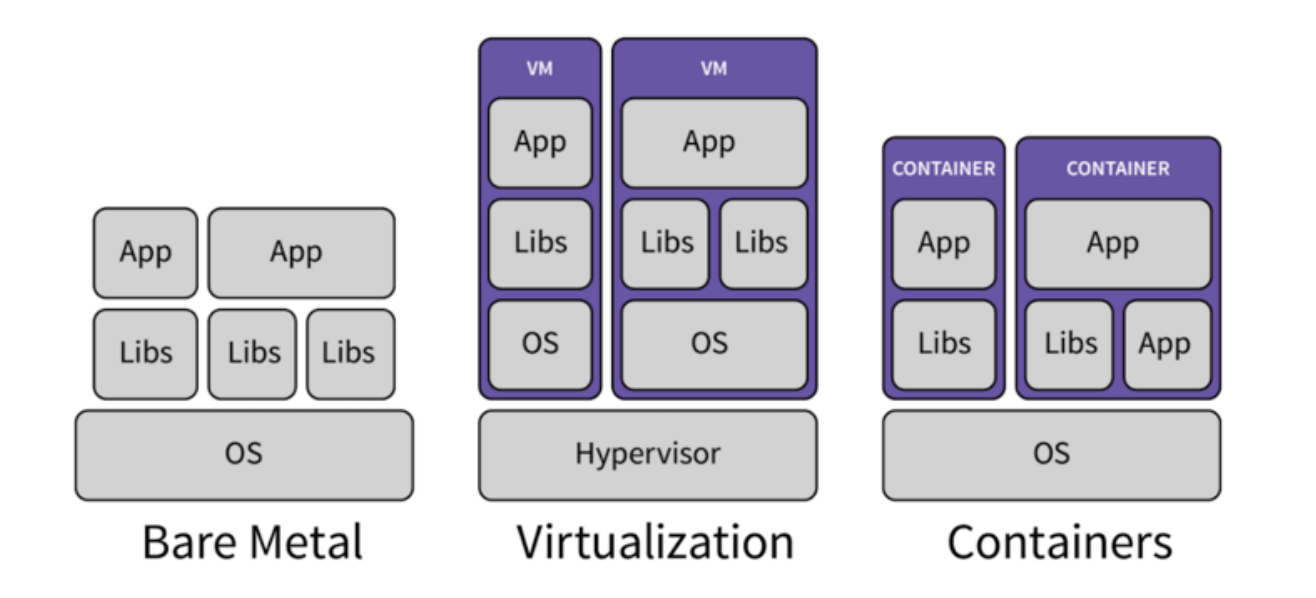

dependencies into a self-contained unit that can run anywhere.

**Lightweight** 

- starts with just one process
- shares OS between all containers

• A container's virtual filesystem is initialized with an image.

• Image registries like Docker Hub hold many useful predefined images.

• New custom images can be derived from these by adding extra layers of software. Containers, like VMs, isolate an application and its

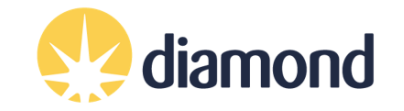

### IOCs in containers

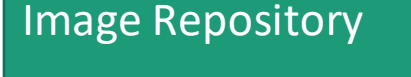

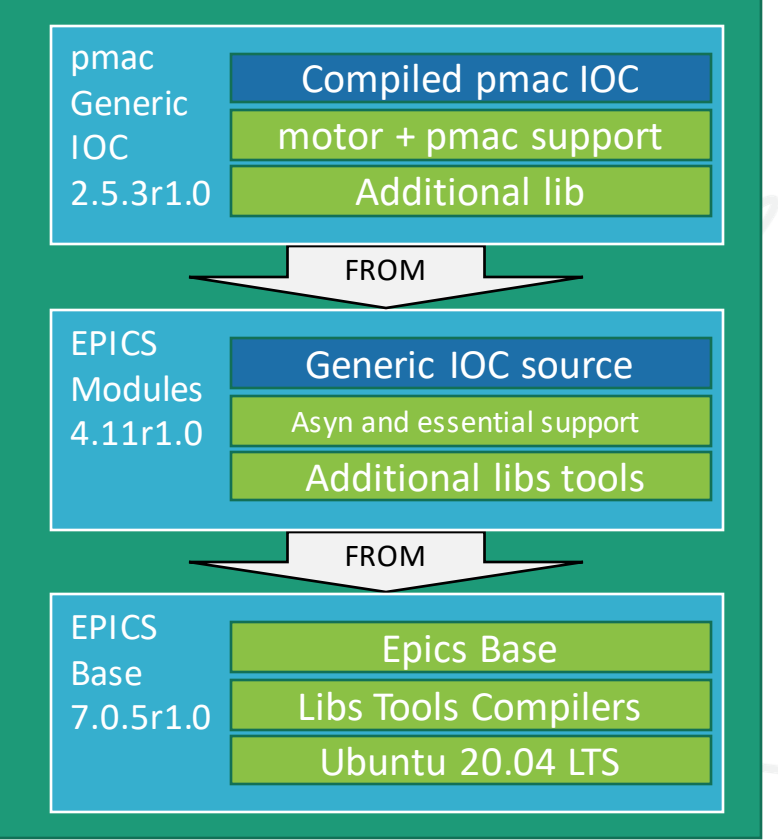

- IOC images represent a **generic** IOC
- The same image is used for every IOC that controls a given class of device
- An IOC **instance** is a container based on a **generic** IOC image with an added startup script that makes it unique
- This example shows the filesystem layers in the **generic** IOC for the standard DLS Motion Controller

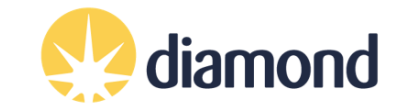

#### Introduction to Kubernetes <https://kubernetes.io>

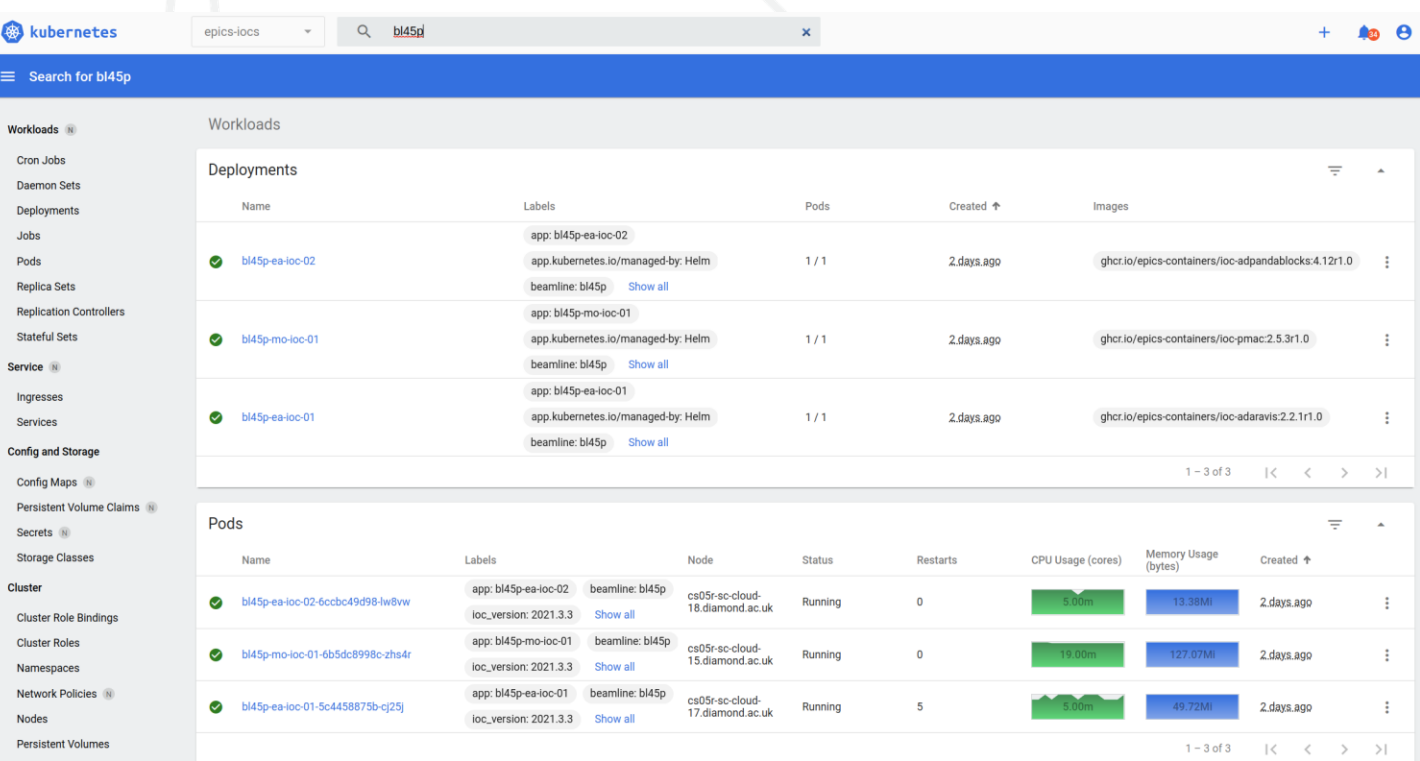

- Kubernetes easily and efficiently manages containers across clusters of hosts.
- It builds upon 15 years of experience of running production workloads at Google, combined with best-of-breed ideas and practices from the community
- Today it is by far the dominant orchestration technology for containers
- Many household names have adopted it:
	- CERN
	- Spotify
	- Box
	- Many more .. <https://kubernetes.io/case-studies/>
- This screenshot shows the standard K8s dashboard managing P45 IOCs

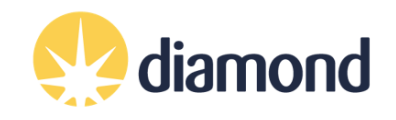

#### DLS Kubernetes Cluster Now extended to beamlines

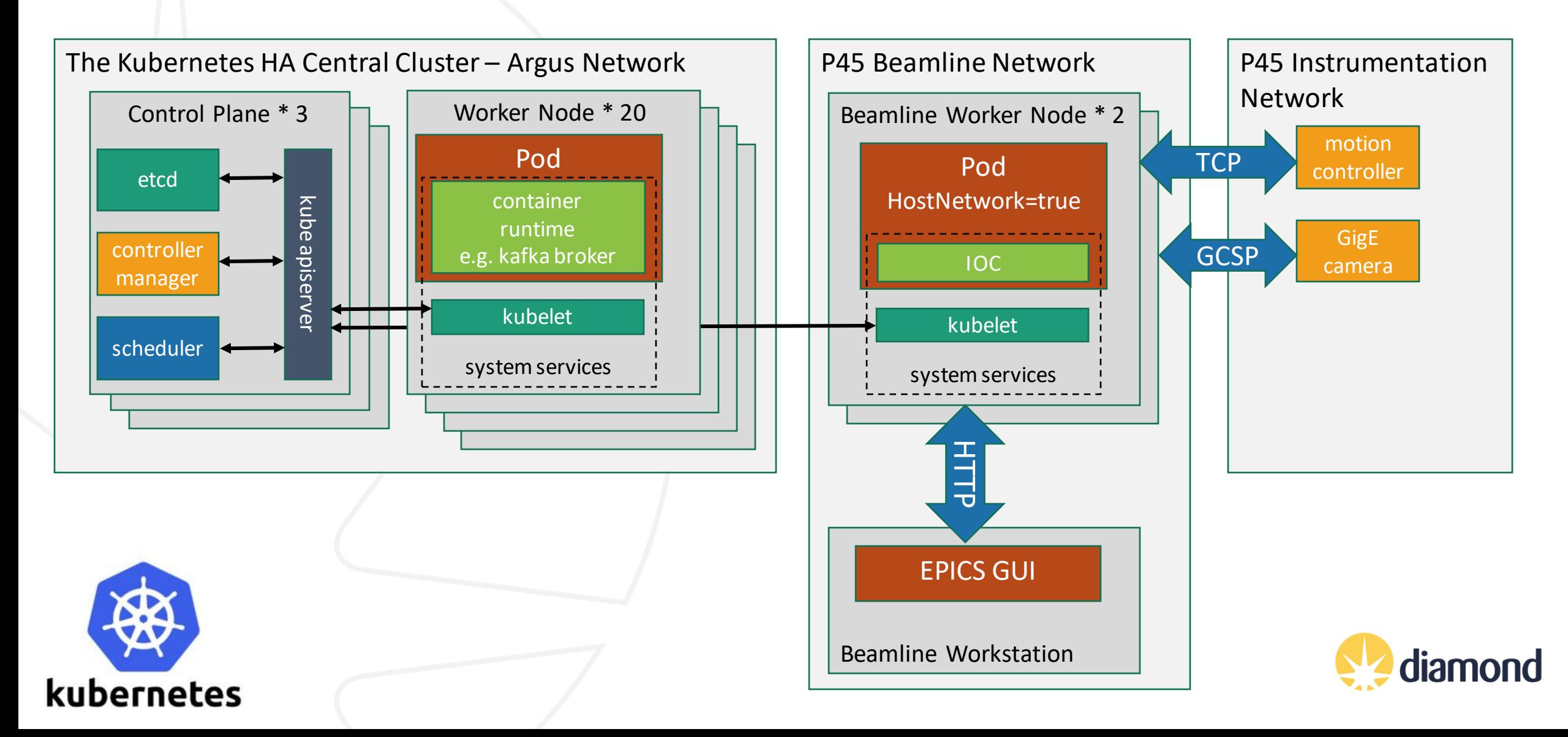

#### Introduction to Helm

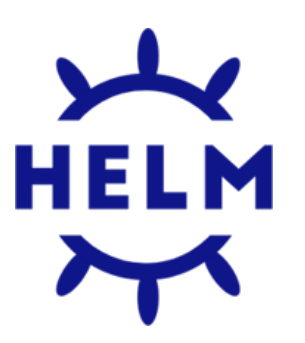

- Helm is the most popular package manager for K8S applications
- The packages are called Helm Charts
- Charts contain templated YAML files to define a set of resources to apply to a Kubernetes cluster
- Helm has functions to deploy Charts to a cluster and manage multiple versions of the chart within the cluster
- It also supports registries for storing version history of charts, much like Docker Hub

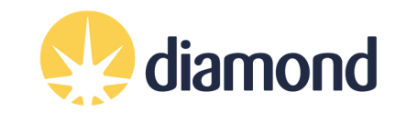

### An Example IOC bl45p-mo-ioc-01

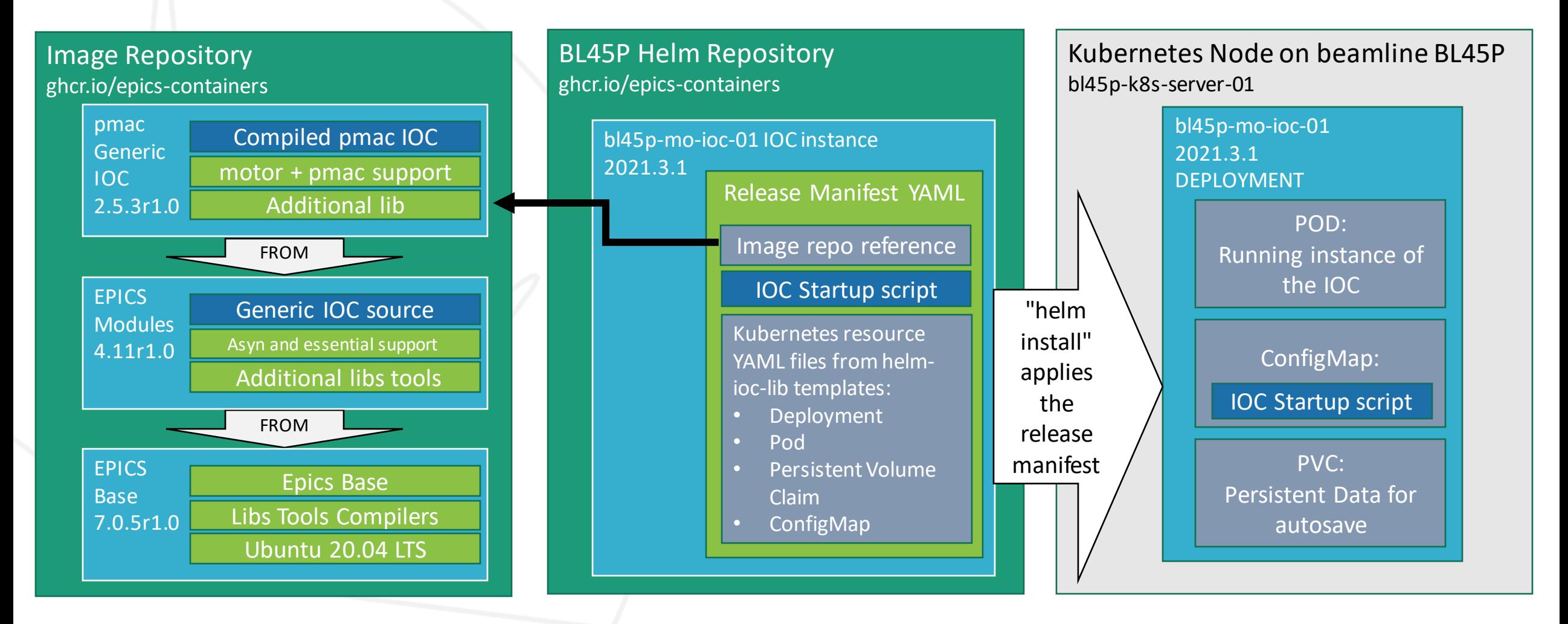

- A Helm Chart defines an IOC instance: IMAGE + STARTUP SCRIPT + K8S DEPLOYMENT YAML
- The [entire definition of the P45 beamline is held in](https://github.com/orgs/epics-containers/packages) https://github.com/orgs/epicscontainers/packages

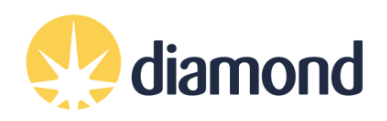

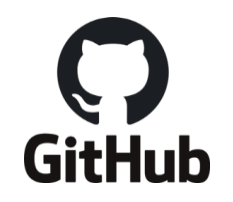

### Repositories and Continuous Integration

- Kubernetes for EPICS IOCs uses these types of repository:
	- Beamline definition source repo
		- CI publishes a helm chart for each IOC instance to the beamline Helm Repo
	- Generic IOC images source repo
		- CI publishes a generic IOC image to the image repo
	- Images
		- 1 production image repository for all released generic IOCs
	- Helm Charts
		- 1 repository per beamline, with 1 chart per IOC instance
- Helm deploys to Kubernetes directly from the repository
- Kubernetes pulls generic IOC images directly from the image repository
- No intermediate shared filesystem is required.

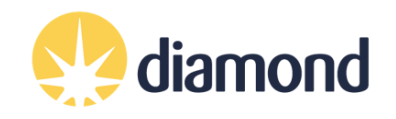

# Features Provided by Kubernetes and Helm

- Auto start IOCs when servers come up
- Restart crashed IOCs
- Manually Start and Stop IOCs
- Allocate the server which runs an IOC
- Move IOCs if a server fails
- Throttle IOCs that exceed CPU limit
- Restart IOCs that exceed Memory limit
- Deploy versioned IOCs to the beamline
- Track historical IOC versions
- Rollback to a previous IOC version
- Monitor IOC status and versions
- View the current log
- View historical logs (via graylog)
- Connect to an IOC and interact with its shell

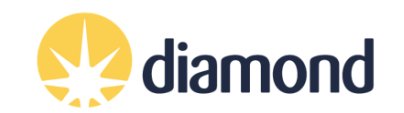

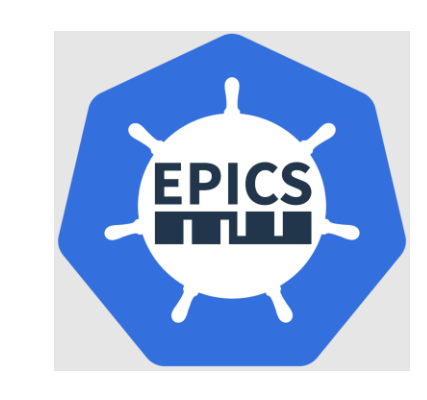

### Current Status

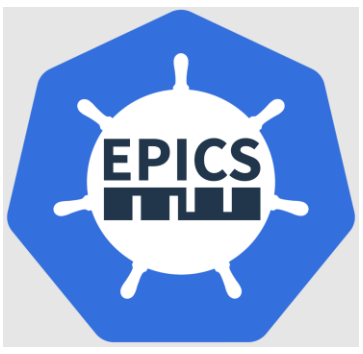

- A test DLS beamline BL45P has most of its IOCs running on Beamline worker nodes managed by our central cluster.
- All source and assets for the BL45P POC work are published at
	- <https://github.com/epics-containers>
- The organization includes enough documentation for others to try this approach
	- <https://epics-containers.github.io/>
- Including a tutorial that walks through setting up a mini Kubernetes cluster and deploying an ADSimDetector IOC.
	- https://epics-containers.github.io/main/tutorials/setup k8s.html
- Please Join the organization and contribute your own ideas!

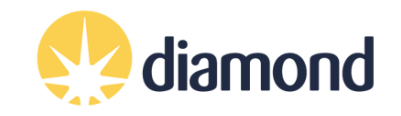

### Benefits

- Containers are decoupled from the host OS and each other.
	- This is VERY good news for collaboration:
		- All BL45P IOCs dependencies are vanilla EPICS Community versions
	- Isolation protects against most security vulnerabilities
	- Run anywhere: develop, test, demo on a laptop or home machine.
- Kubernetes provides economy of scale through centralized:
	- Software deployment and management
	- Logging and Monitoring
	- Resource management: Disk, CPU, Memory
- Remove maintenance of internal management tools
- Remove need for shared filesystem
- Remove the need to build a binary for every IOC

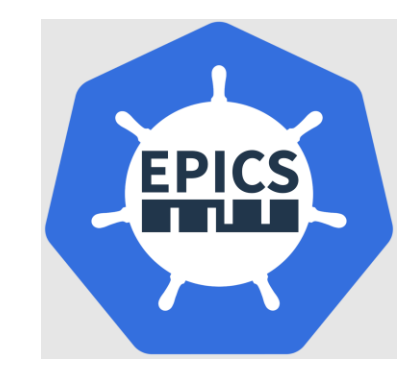

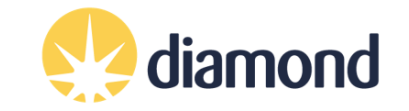

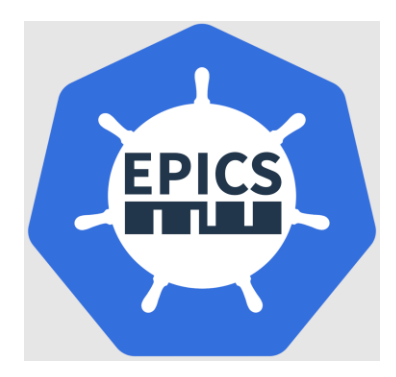

#### Thanks for listening

#### Any questions?

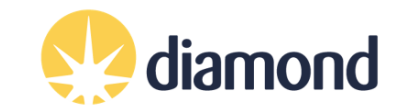